# **11. Computergrafik**

- 11.1 Grundlagen der 2D-Computergrafik
- 11.2 2D-Vektorgrafik mit XML: SVG
- 11.3 Grundlagen der 3D-Computergrafik
- 11.4 3D-Computergrafik: VRML (Fortsetzung)

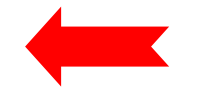

## **Szenegraphen: Group- und Transform-Knoten**

- Ein *Szenegraph* ist eine Baumstruktur (genauer: DAG), die alle in einer 3-dimensionalen virtuellen Welt enthaltenen Objekte mit ihren Eigenschaften enthält
- Wurzel des Szenegraphen: **Group**-Knoten
	- enthält Liste von Objekten im **children**-Feld
- Darstellung an anderer Stelle als im Ursprung durch **Transform**-Knoten
	- Anwendung von Transformationen *in folgender Reihenfolge*
	- **children**-Feld gibt Knoten an, die transformiert werden
	- **center**-Feld: Definition eines neuen Mittelpunkts
	- **rotation**-Feld: Drehung um Winkel
		- » Angabe in rad
		- » (Klassisch: Tripel: x-Achse *(pitch)*, y-Achse *(yaw)*, z-Achse *(roll))*
		- » In VRML: Rotationsachse (Tripel) + Winkel
		- » Positives Vorzeichen bedeutet Rechtsdrehung
	- **scale**-Feld: Maßstäblich veränderte Darstellung
	- **translation**-Feld: Verschiebung um Vektor

#### **Beispiel: Einfacher Szenegraph**

```
Group { children [
       Transform { children [
               Shape { appearance Appearance { material Material { diffuseColor 1.0 0 0} } geometry Box { size 2.0 2.0 2.0 } 
               } ]
           translation 2.0 0 0}Shape { appearance Appearance { material Material { diffuseColor 0 0 1.0} } geometry Sphere { radius 1.0 } 
        }
       ... (rechte Spalte)
                                                                      ...Transform { children [
                                                                                    Shape { appearance Appearance { material Material { diffuseColor 0 1.0 0} } geometry Box { size 2.0 2.0 2.0 } 
                                                                                    } ]
                                                                                translation -2.0 0 0} ]
                                                                     }
                                                                     NavigationInfo {
                                                                        type "EXAMINE"
                                                                     }
```
#### **Animation von 3D-Grafik**

- • *Dynamik* in der Darstellung von 3D-Szenen - drei mögliche Ursachen:
	- Veränderung der Betrachterposition
		- » auch in *statischen* 3D-Szenen möglich
	- Automatische, d.h. von selbst ablaufende, Veränderungen innerhalb der der 3D-Szene
		- » z.B. Bewegung oder Veränderung von Farbe/Beleuchtung
		- » *Animation*
	- Vom Benutzer oder anderen systemexternen Quellen gesteuerte Veränderungen innerhalb der 3D-Szene
		- » *Interaktion*
- Wesentlich sowohl für Animation als auch Interaktion:
	- Veränderung des Modells als Reaktion auf *Ereignisse* (*dynamische* Szenen)
		- » Zeitereignisse und externe Ereignisse
		- » Ausschliesslich Zeitereignisse und deren Folgeereignisse = Animation

## **Ereignisse in VRML**

- Ereignisentstehung:
	- *Sensoren*, eine spezielle Art von VRML-Objekten, erzeugen Ereignisse zu bestimmten Zeitpunkten
- Für Animation wichtig:
	- Zeitsensoren (Taktgeber)
- Für Interaktion wichtig:
	- Sensoren für Benutzerinteraktion (z.B. TouchSensor)
- Ereignisverarbeitung:
	- Ereignisse können an beliebige Objekte weitergeleitet *(routed)* werden
	- In einem empfangenden Objekt
		- » können Veränderungen von Attributen ausgelöst werden
		- » können erneut Ereignisse ausgesendet werden *(Ereigniskaskade)*
- Spezialobjekte zur Ereignisumsetzung:
	- insbesondere *Interpolatoren* zur drastischen Reduzierung der zu betrachtenden Ereignisanzahl

**Ludwig-Maximilians-Universität München Medieninformatik, Prof. Butz Digitale Medien WS 2006/2007 – 11 - 77**

## **Knotenattribute in VRML**

- $\bullet$  Knoten können drei Arten von Attributen haben:
	- Felder zur statischen Festlegung von Eigenschaften
	- *EventIn*-Attribute zum Empfang von Ereignissen
	- *EventOut*-Attribute zum Senden von Ereignissen

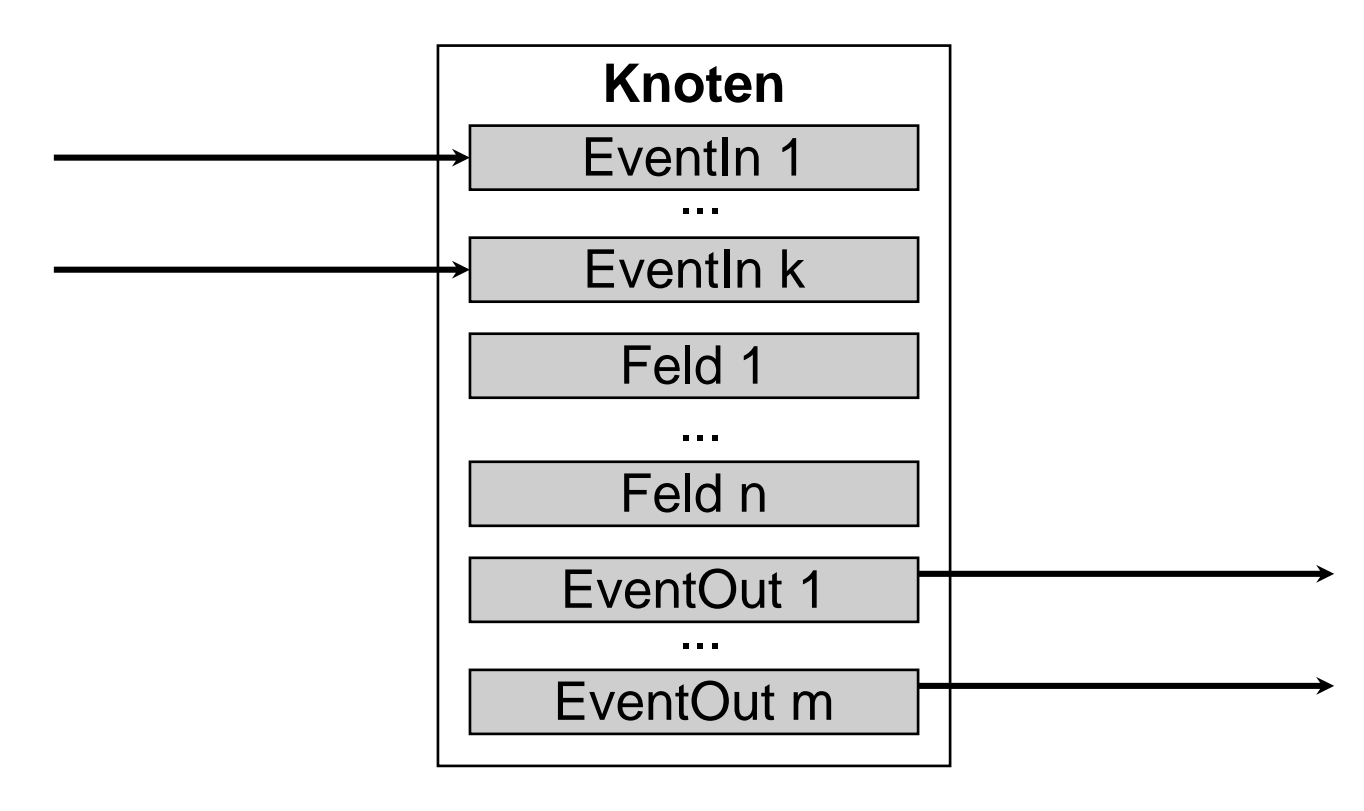

## **Ereignisweitergabe auf Routen**

- • Ereignisse werden an spezifische Zielobjekte weitergegeben
	- Benennung von Knoten mit **DEF** *Bezeichner Knoten*
- Das Zielobjekt wird nicht beim Erzeugen des Ereignisses spezifiziert, sondern in einem speziellen Sprachkonstrukt: *Route* **ROUTE** *KnotenA.EventOut* **TO** *KnotenB.EventIn*

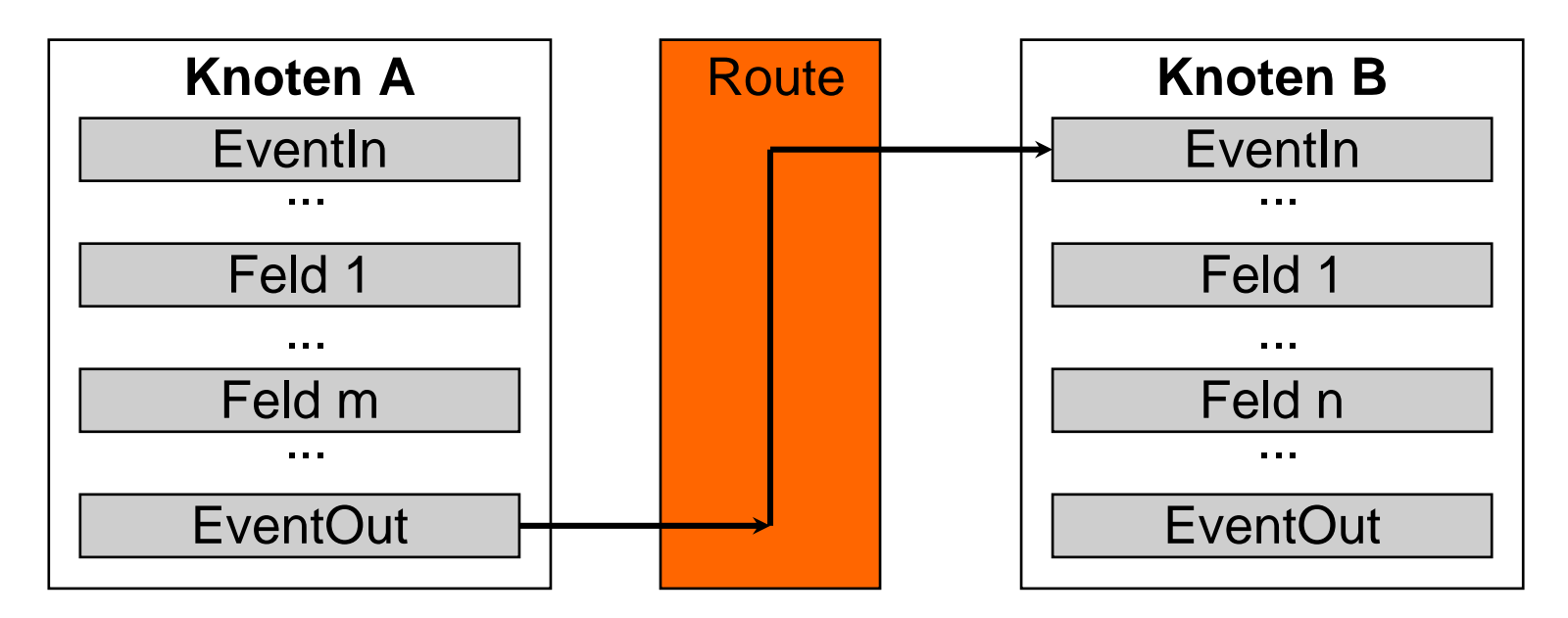

*Fan-Out* (mehrere Empfänger für gleiches Ereignis) unproblematisch *Fan-In* (mehrere Ereignisse gleichzeitig an ein Objekt) problematisch

## **Ereignisempfang**

- $\bullet$  Die meisten Knotentypen unterstützen **(EventIn-)**Ereignisse der Art **set\_***Feldwert*
- Beispiele für Verwendung:
	- Setzen der absoluten Position (translation) in einem **Transform**-Knoten
	- Setzen von Rotationswerten in einem **Transform**-Knoten
	- Setzen von Farbwerten

### **Zeitsensoren**

- • Zeitsensor:
	- Uhr, die regelmäßig Zeitereignisse generiert (Taktgeber)
- Zwei Verwendungsarten:
	- Absolute Zeit (normale Uhr):
		- » Gibt verstrichene Zeit seit Referenzzeitpunkt an
			- (1. Januar 1970, 0:00 Uhr GMT)
	- Relative Zeit (Stopp-Uhr):

Relative Zeit (Stopp-Uhr): *wesentlich häufiger verwendet!*

- » Gesamtdauer des Ablaufs festgelegt
- » Relative Zeit beginnt bei Start mit 0 und überschreitet nie die Gesamtdauer des Ablaufs
- » Automatische Wiederholung (= Rücksprung der relativen Zeit zu 0) möglich
- » Relative Zeiten werden in VRML als Bruchteile der Gesamtdauer (Reelle Zahlen zwischen 0 und 1) angegeben

**Ludwig-Maximilians-Universität München Medieninformatik, Prof. Butz Digitale Medien WS 2006/2007 – 11 - 81**

#### **TimeSensor-Knoten**

- • Knotentyp **TimeSensor**
	- Erlaubt diverse Feldtypen
	- Erzeugt Ereignisse
- Feldtyp **enabled:** Uhr ein/aus
- Feldtyp **startTime:** Startzeit, default 0.0
- Feldtyp **stopTime:** Endzeit, default 0.0
- Feldtyp **cycleInterval:** Zeitintervall für relative Zeitmessung
- Feldtyp **loop:** Wiederholung ein/aus, default **FALSE**
	- Endlosschleife möglich durch **stopTime = startTime**
- Ereignis (**EventOut**) **time:** absolute Zeit
- Ereignis (**EventOut**) **fraction\_changed:** relative Zeit
	- wichtig zur Steuerung von Animationen

## **Beispiele für (relative) Zeitsensoren in VRML**

```
• Einmaliger Ablauf von Dauer 6 Sekunden DEF Clock TimeSensor {
       cycleInterval 6.0
    }
```

```
• Endlosscheife mit Periode 6 SekundenDEF Clock TimeSensor {
     cycleInterval 6.0
     loop TRUE
   }
```
• Vier Durchläufe mit Periode 6 Sekunden, insgesamt 24 Sekunden **DEF Clock TimeSensor { cycleInterval 6.0 loop TRUE stopTime 24.0 }**

### **Interpolatoren**

- • *Interpolatoren* dienen zur Schlüsselwert-orientierten Definition von Animationen
	- Vollständige Angabe von Animationen zu umfangreich
	- Schlüsselwert: Definierter Wert *(key value)* zu einem bestimmten Zeitpunkt *(key)*
- • Interpolator berechnet durch lineare Interpolation alle Zwischenwerte zwischen den gegebenen Schlüssel-/Wert-Paaren
- •Typische Anwendung von Interpolatoren in Ereignisverarbeitung:

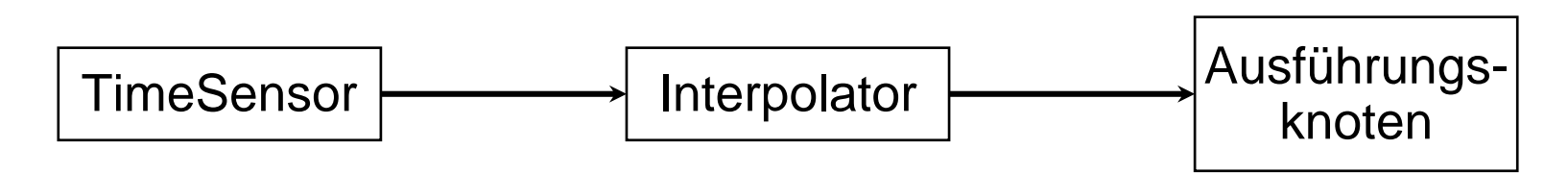

#### **Genereller Aufbau von Interpolatoren**

- •Alle Interpolatoren in VRML haben folgende Elemente
- Feldtyp **key**
	- Liste mit Zeitwerten, zu denen Schlüsselwerte festgelegt werden sollen
	- Müssen den Gesamtzeitraum *nicht* linear aufteilen
	- z.B.: **key [0.0, 0.15, 1.0]**
- Feldtyp **keyValue**
	- Liste mit Schlüsselwerteinstellungen für die angegebenen Zeitpunkte
	- Sollten genau das Format aufweisen, das der empfangende Ausführungsknoten erwartet
	- Sinnvoll: Gleich viele Werte wie Zeitwerte im zugehörigen **key**-Feld
	- z.B.: **keyValue [ 0 1 0 0.00, 0 1 0 1.57, 0 1 0 3.14 ]**
- • Eingabeereignis **(EventIn) set\_fraction**
	- Passend zu den Ausgabeereignissen von Zeitsensoren
- $\bullet$  Ausgabeereignis **(EventOut) value\_changed**
	- Zur Weitergabe von Feldwertänderungen an Ausführungsknoten

## **OrientationInterpolator**

- Zweck:
	- Drehung von Objekten in VRML-Animationen
- Schlüsselwerte:
	- Entsprechend der Konventionen von **rotation** -Feldern in **Transform-**Knoten
	- D.h.:
		- » 3 Werte für Rotationsachse
		- » 1 Wert für Rotationswinkel
	- Beispiel:

```
keyValue [
    0 1.0 0 0.00,
    0 1.0 0 1.57,
                                = \pi/20 1.0 0 2.36, = 3
                                = 3\pi/40 1.0 0 3.14
]
```
## **Beispiel: Würfeldrehung**

```
DEF RotCube Transform {
  children [
    Shape { appearance Appearance { texture ImageTexture { 
           url "textur0.gif"
         }
       }geometry Box {
         size 2.0 2.0 2.0 }
     } ] }
DEF Clock TimeSensor {
  cycleInterval 6.0
  loop TRUE
}
DEF Interpolator OrientationInterpolator {
  key [0.0, 1.0]
  keyValue [
    0 1.0 0 0.00,
     0 1.0 0 3.14 ]
  } ...nächste Spalte
                                            ...}
```

```
NavigationInfo {
  type "EXAMINE"
```
**ROUTE Clock.fraction\_changed TO Interpolator.set\_fraction ROUTE Interpolator.value\_changed TO RotCube.set\_rotation**

#### **Animation - Fortsetzung Beispiel: Nichtlineare Geschwindigkeit**

```
...
DEF Interpolator OrientationInterpolator {
  key [0.0, 0.15, 0.85, 1.0]
  keyValue [
    0 1.0 0 0.00,
    0 1.0 0 1.57,
    0 1.0 0 2.36,
    0 1.0 0 3.14]
}
...
```
## **NavigationInfo**

- • Gibt globale Zusatzinformation für das Rendering an:
	- Z.B. Standardmodus (Walk, Fly, Examine)
	- Z.B. Standardgeschwindigkeit
- Headlight:
	- Standardlichtquelle (directional) aus Betrachtersicht
	- kann in NavigationInfo ausgeschaltetet werden

```
• Beispiel:
NavigationInfo {
  type "EXAMINE"
  headlight FALSE
}
```
## **Szenenbeleuchtung: Lichttypen**

- •Drei Lichttypen werden in VRML unterstützt (eigene Knotentypen)
- **Directional Light:**
	- parallel gerichtetes Licht einer unendlich weit entfernten Quelle
	- keine Abschwächung mit der Entfernung
- **PointLight:**
	- Licht breitet sich gleichmäßig von punktförmiger Quelle aus (z.B. Glühlampe)
	- Abschwächung mit der Entfernung
- **SpotLight:**
	- Licht breitet sich kegelförmig von punktförmiger Quelle aus (z.B. Taschenlampe)
	- Abschwächung mit der Entfernung und mit Winkel
- $\bullet$  Wichtigste Feldtypen:
	- **direction**-Feld: Richtungsvektor
	- **ambientIntensity**-Feld: Stärke des Einflusses auf Objekte
	- **color**-Feld: Lichtfarbe
	- **location**-Feld: Position der Lichtquelle

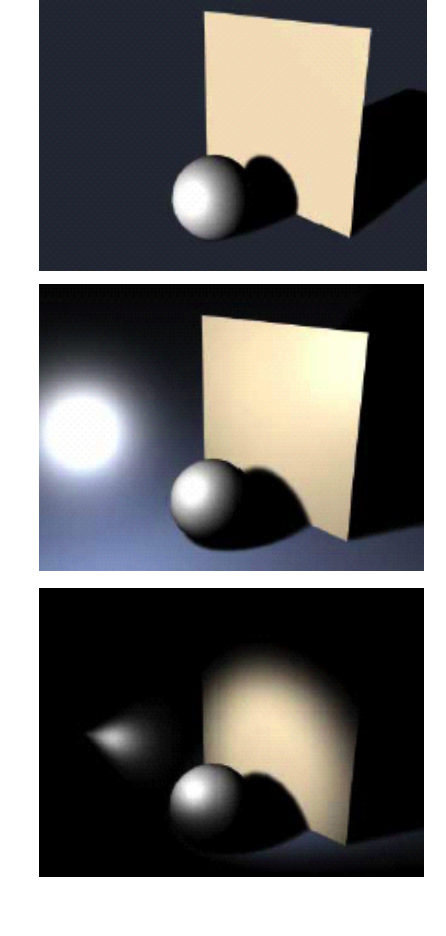

#### **Beispiel: Szene mit Beleuchtung**

```
DirectionalLight {
  direction 0 -1.0 0ambientIntensity 0.7
  color 1.0 1.0 1.0}
SpotLight {
  location -5.0 3.0 0
  direction 0.5 -0.5 0.0ambientIntensity 0.4
  color 1.0 1.0 1.0}
Group {
... wie früheres Beispiel zu Gruppen
}
NavigationInfo {
 headlight FALSE
}
```
#### **PositionInterpolator**

- Zweck:
	- Bewegung von Objekten in VRML-Animationen
- Schlüsselwerte:
	- Entsprechend der Konventionen von **translation** -Feldern in **Transform-**Knoten
	- D.h.:
		- » 3 Werte für aktuelle Position
	- Beispiel:

```
keyValue [
  0 3 0,
  0 0.5 0,
  0 1.5 0,
  0 2 0,
  0 1.5 0,
  0 0.5 0,
  0 1 0,
  0 0.5 0,
  0 3 0]
```
#### **Beispiel: Fallende Kugel**

```
DEF Ball Transform {
  children [
    Shape { appearance Appearance { material Material {
            diffuseColor 0.5 0 0.8}
       }geometry Sphere {
         radius 0.5 }
     } ] }
DEF Plane Shape { appearance Appearance { material Material {
       diffuseColor 0 1 0}
  }geometry Box {
    size 4 0.1 4}
}
                                          DEF Clock TimeSensor {
                                             cycleInterval 6.0
                                             loop TRUE
                                           }
                                          DEF Interpolator PositionInterpolator {
                                             key [0.0, 0.05, 0.1, 0.15, 
                                             0.2, 0.3, 0.4, 0.5, 1.0]
                                            keyValue [
                                               0 3 0,
                                               0 0.5 0,
                                               0 1.5 0,
                                               0 2 0,
                                               0 1.5 0,
                                               0 0.5 0,
                                               0 1 0,
                                               0 0.5 0,
                                               0 3 0] }
                                          ROUTE Clock.fraction_changed TO 
                                             Interpolator.set_fraction
                                          ROUTE Interpolator.value_changed 
                                             TO Ball.set_translation
```
## **ColorInterpolator**

- Zweck:
	- Veränderung der Farbe von Objekten in VRML-Animationen
- Schlüsselwerte:
	- Entsprechend der Konventionen zur Darstellung von RGB-Farben
		- » 3 Werte für aktuellen Farbton
	- Beispiel:

```
keyValue [
   0.5 0 0.8, #violett
   0.5 0 0.8,
   0.5 0 0.8,
   0.5 0 0.8,
   0.5 0 0.8,
   0.5 0 0.8,
   0.5 0 0.8,
   0.5 0 0.8,
   1 0 0, #rot
   1 0 0,
   0.5 0 0.8]
```
### **Beispiel: Kugelverfärbung (1)**

```
...
DEF Ball Transform {
  children [
    Shape {
      appearance Appearance {
        material DEF Color Material {
         }
      }
      geometry Sphere {
        radius 0.5 }
    }
  ]
}
...DEF PInterpolator PositionInterpolator {
  ...}
...
```
#### **Beispiel: Kugelverfärbung (2)**

```
...DEF CInterpolator ColorInterpolator {
  key [0.0, 0.05, 0.1, 0.15, 0.2, 0.3, 
       0.4, 0.5, 0.55, 0.95, 1.0]
  keyValue [
    0.5 0 0.8,
    0.5 0 0.8,
    0.5 0 0.8,
    0.5 0 0.8,
    0.5 0 0.8,
    0.5 0 0.8,
    0.5 0 0.8,
    0.5 0 0.8,
    1 0 0,
    1 0 0,
    0.5 0 0.8]
} 
ROUTE Clock.fraction_changed TO PInterpolator.set_fraction
ROUTE PInterpolator.value_changed TO Ball.set_translation
ROUTE Clock.fraction_changed TO CInterpolator.set_fraction
ROUTE CInterpolator.value_changed TO Color.set_diffuseColor
```
#### **ScalarInterpolator**

- Universeller Interpolator
- • Berechnet beliebige reelle Zahlenwerte abhängig von gegebenen Schlüsselwerten
- Anwendungsbeispiele:
	- Animation der Grösse von Objekten
	- Animation der Transparenz von Objekten

## **Sensoren für Interaktionen in VRML**

- •TimeSensor: Uhr, Zeitgeber
- $\bullet$ TouchSensor: Berührung mit dem Mauszeiger
- •PlaneSensor: Verschiebung von Objekten in einer Ebene
- •SphereSensor: Freie Rotation eines Objektes
- $\bullet$ CylinderSensor: Rotation eines Objektes um eine Achse
- •ProximitySensor: Nähe des Beobachters
- •Collision: Kollision eines Beobachters mit dem Objekt
- •LOD (=Level of Detail): Entfernung des Beobachters zum Objekt
- Anchor: Hyperlink

#### **TouchSensor-Knoten**

- • Knotentyp **TouchSensor**
	- Kann an verschiedenen Stellen in Objekthierarchie eingebaut werden
- Ereignis (**EventOut**) **isOver:** 
	- Erzeugt Ereignis, wenn sich Mauszeiger im Objekt befindet
- Ereignis (**EventOut**) **isActive:**
	- Erzeugt Ereignis, wenn Maus im Objekt gedrückt ist

## **Beispiel: Interaktion in Ball-Animation**

```
DEF Ball Transform {
  ...}
Group {
  children [
      DEF Sensor TouchSensor {}
      DEF Plane Shape {
        ...}
  ]
}
DEF Clock TimeSensor {...}
DEF PInterpolator PositionInterpolator {...}
DEF CInterpolator ColorInterpolator {...}
ROUTE ...ROUTE Sensor.isOver TO Clock.set_enabled
```
## **Beispiel: Kollisionserkennung**

```
Collision {
  children [
    Transform {
      children [
        Shape {
          appearance Appearance {
            material Material {
              diffuseColor 1 0 0}
          }
          geometry Sphere {
            radius 0.5}
        }
      ]
      translation 0 0 -5}
  ]
  collide TRUE # Verhindert Eindringen in Objekt
}
```
#### **Benutzerdefinierte Formen**

- • Beliebige Formen können über Koordinatenwerte definiert werden
	- Knotentyp **Coordinate**, Feldtyp **point**, Werte 3er-Gruppen von reellen Zahlen
- Bildung von Objekten mit **IndexedLineSet** bzw. **IndexedFaceSet:**
	- **IndexedLineSet** erzeugt Gittermodell, **IndexedFaceSet** Flächenmodell
	- Feld **coord** enthält die beteiligten Punkte
		- » Implizit werden die Punkte, mit 0 beginnend, nummeriert (je drei Zahlen  $= 1$  Punkt)
	- Feld **coordIndex** enthält die einzelnen anzuzeigenden Linien bzw. Flächen
		- » Als Indizes in der Punktliste
		- » Jedes Element (Linie bzw. Fläche) mit -1 abgeschlossen

## **Beispiel: Würfel selbstdefiniert (Drahtgitter)**

```
Shape {
  appearance ...
  geometry IndexedLineSet { coord Coordinate {
      point [
        -1.0 1.0 1.0, # Punkt 0: links oben vorn
        -1.0 -1.0 1.0, # Punkt 1: links unten vorn
        1.0 -1.0 1.0, # usw.
        1.0 1.0 1.0,
        -1.0, 1.0, -1.0,
        -1.0, -1.0, -1.0,
        1.0, -1.0, -1.0,
        1.0, 1.0, -1.0 ] }
    coordIndex [
      0, 1, 2, 3, 0, -1, # vorderes Quadrat
      4, 5, 6, 7, 4, -1,
      0, 4, -1,
      1, 5, -1,
      2, 6, -1,
      3, 7 ] }
}
```
#### **Beispiel: Würfel selbstdefiniert (Flächen)**

```
Shape {
  appearance ..
  geometry IndexedFaceSet {
    solid FALSEcoord Coordinate {
      point [... wie oben ...]
    }
    coordIndex [
      0, 1, 2, 3, 0, -1,
      4, 5, 6, 7, 4, -1,
      0, 3, 7, 4, 0, -1,
      1, 2, 6, 5, 1, -1,
      3, 2, 6, 7, 3, -1,
      0, 1, 5, 4, 0
    ]
  }
}
```
## **Programmeinbindung in VRML: Script-Knoten**

- • Der Knotentyp **Script** ermöglicht die Einbindung eines Programmskripts
	- Meist JavaScript, VRMLScript (spezialisierte Teilsprache von JavaScript) oder Java
- Skript kann (nach entsprechender Deklaration)
	- Feldwerte lesen und verändern
	- Eingabeereignisse verarbeiten
	- Ausgabeereignisse erzeugen

### **External Authoring Interface**

- • Ermöglicht Datenaustausch zwischen einer VRML-Welt und einem Java-Applet
	- Voraussetzung: Applet und VRML-Welt in gleiche Webseite integriert
- Beispiel einer Anwendung:
	- Komplexe Visualisierung, z.B. von geographischen Daten, in mehreren Fenstern
	- Fenster 1: Dreidimensionale Ansicht (VRML-Welt)
	- Fenster 2: Navigations- oder Übersichtsfenster, z.B. Landkarte mit aktuellem Ausschnitt oder Standort
- Ermessensentscheidung beim Programmentwurf:
	- VRML-Dokument mit hohem Programmlogik-Anteil oder
	- Programm mit Einbindung von VRML-Dokumenten (z.B. Java 3D)

**Ludwig-Maximilians-Universität München Medieninformatik, Prof. Butz Digitale Medien WS 2006/2007 – 11 - 106**

## **Aktuell: X3D**

- • Neuer Standard (Web3D-Konsortium):
	- X3D (eXtensible3D-Graphics)
- XML-Anwendung
	- Dateien folgen XML-Syntax (alternativ VRML-Encoding)
- Enge Integration mit anderen Web-Technologien
- Allgemeine XML-Werkzeuge anwendbar
	- Z.B. Navigation mit XPath
	- Z.B. Transformation mit XSLT
- Entwicklungsstand:
	- Sommer 2003: Draft International Standard ISO 19775
	- Industrielle Unterstützung derzeit allerdings vorwiegend durch kleine Nischenfirmen (z.B. "Media Machines", Tony Parisi)
- Übergang von VRML zu X3D:
	- X3D-Viewer geben im Allgemeinen auch VRML wieder
	- Transformationsprogramme